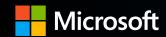

#### **Azure OpenAl Service**

Raik Herrmann
Strategist & Cloud Solution Architect AI/ML

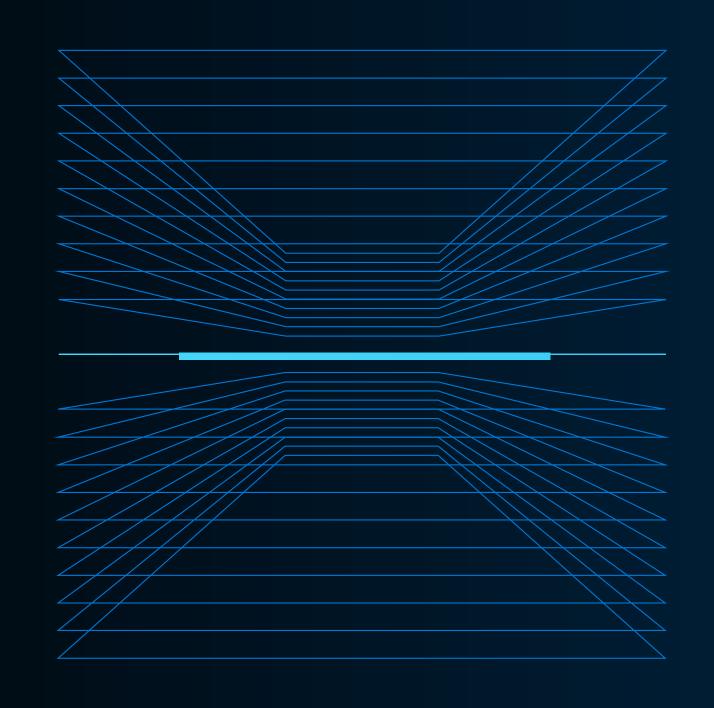

#### Why is OpenAl different?

#### Typical ML for NLP

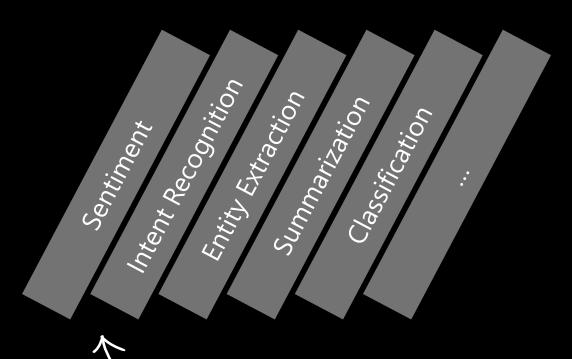

One model per capability

Lots of data to train

Highly optimized for use case

#### OpenAl GPT-3

Sentiment
Intent Recognition
Entity Extraction
Summarization
Q&A
Style transfer
Rewriting
Code generation

\*

Single large model for all use cases

Describe in «human language» what you

want it to do

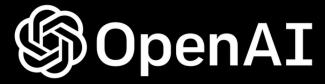

Ensure that artificial general intelligence (AGI) benefits humanity

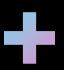

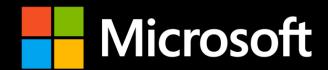

Empower every person and organization on the planet to achieve more

GPT-3.5 and GPT-4

Text

ChatGPT

Conversation

Codex

Code

DALL·E 2

**Images** 

#### Azure OpenAl Service

GPT-3

Codex

DALL·E preview

**ChatGPT** 

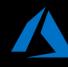

Deployed within your Azure subscription, secured by you, accessed only by you, and tied to your datasets and applications

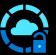

Large, pretrained AI models to unlock new scenarios

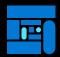

Custom Al models fine-tuned with your data and hyperparameters

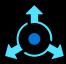

Built-in responsible AI to detect and mitigate harmful use

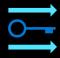

Enterprise-grade security with role-based access control (RBAC) and private networks

#### **Azure Al**

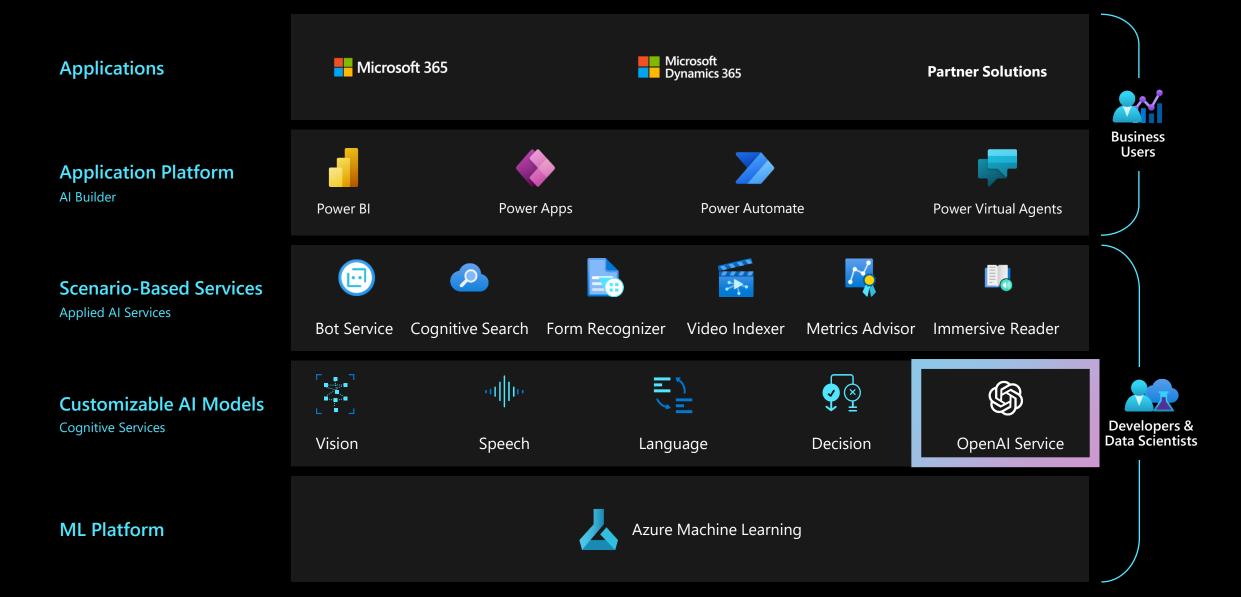

# Azure OpenAl Top Capabilities and Use Cases

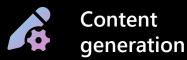

Call center analytics: automatically generate responses to customer inquiries

Generate personalized UI for your website

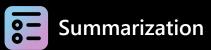

Call center analytics: summary of customer support conversation logs

Subject matter expert document: summarization (e.g. Financial reporting, analyst articles)

Social media trends summarization

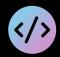

#### Code generation

Convert natural language to SQL (or vice versa) for telemetry data

Convert natural language to query proprietary data models

Code documentation

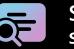

#### Semantic search

Search reviews for a specific product/service

Information discovery and knowledge mining

#### Examples of multiple model use cases

End to end call center analytics: classification, sentiment, entity extraction, summarization and email generation

Customer 360: hyper-personalisation using timely summarization of customer queries & trends, search, and content generation

Business process automation: search through structured & unstructured documentation, generate code to query data models, content generation

#### Demos

#### Azure OpenAl Service Learning Guide

- Create an Azure subscription
- Apply for access to the Azure OpenAl Service: <a href="https://aka.ms/oai/access">https://aka.ms/oai/access</a>)
- Watch the video: <u>An Introduction to Azure OpenAl</u>
- Get Familiarized with the product content: <u>Azure OpenAl Page</u>
- Review how other <u>customers are using Azure Al</u>

- Now-to guides: Generate embeddings and Fine-tune
- Complete embeddings and document search tutorial
- How your/your customer data is processed, used and stored in Azure OpenAI:
  Data, privacy and security
- Review the Enterprise Data with ChatGPT tech blog, and work through the accompanying GitHub repository.
- Become familiar with the APIs

#### Basic

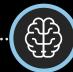

#### Advanced

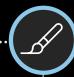

#### Start Here!

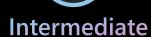

- Understand "What is Azure OpenAl?": <u>compare Azure OpenAl and OpenAl.</u> Review key concepts.
- Work through Introduction to Azure OpenAl Service training module
- Explore key <u>Responsible AI</u> guidelines and principles

- Learn more in the <u>Azure OpenAl Workshop</u>
- See examples in the Open Al Cookbook
- Start experimenting and developing your MVP
- Get support and help

Introducing Microsoft 365 Copilot

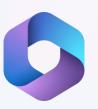

#### **Natural Language**

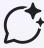

Large Language Models

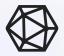

Microsoft Graph
- Your Data -

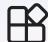

Microsoft 365 Apps

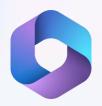

**Embedded across Microsoft 365 apps** 

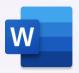

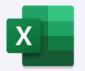

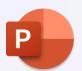

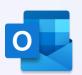

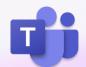

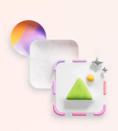

#### **Unleash creativity**

Harness Copilot's power so you never start from scratch

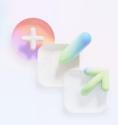

#### Unlock productivity

Let Copilot summarize actions for you, and optimize your time

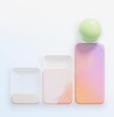

#### Uplevel skills

Be better at what you're good at and master what you've yet to learn

#### Microsoft 365

# Copilot in Excel

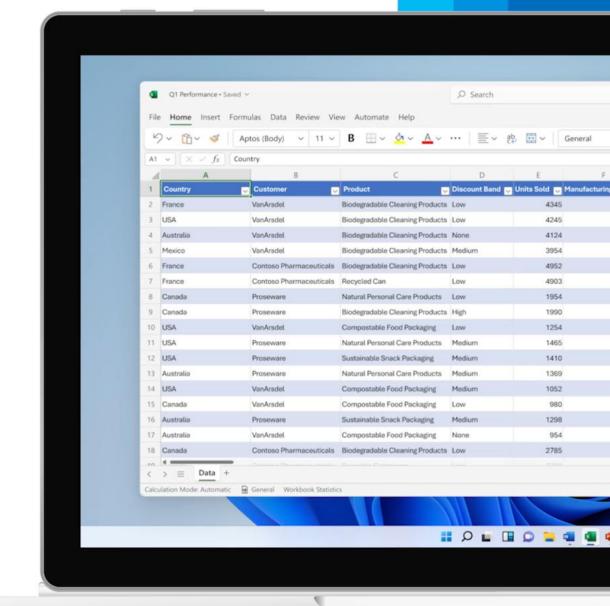

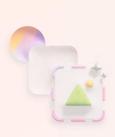

Unleash creativity

Harness Copilot's power so you never start from scratch

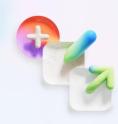

**Unlock productivity** 

Copilot summarize actions for you, and optimize your time

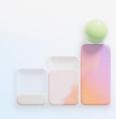

Uplevel skills

Be better at what you're good at and master what you've yet to learn

#### Microsoft 365

# Copilot in Teams meetings

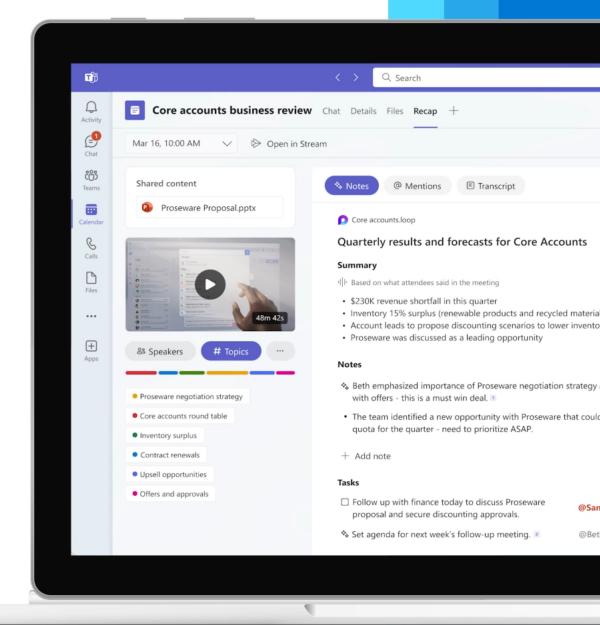

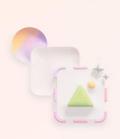

Unleash creativity

Harness Copilot's power so you never start from scratch

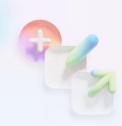

Unlock productivity

Let Copilot summarize actions for you, and optimize your time

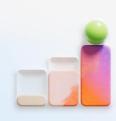

**Uplevel skills** 

Be better at what you're good at and master what you've yet to learn

#### Microsoft 365

### **Business Chat**

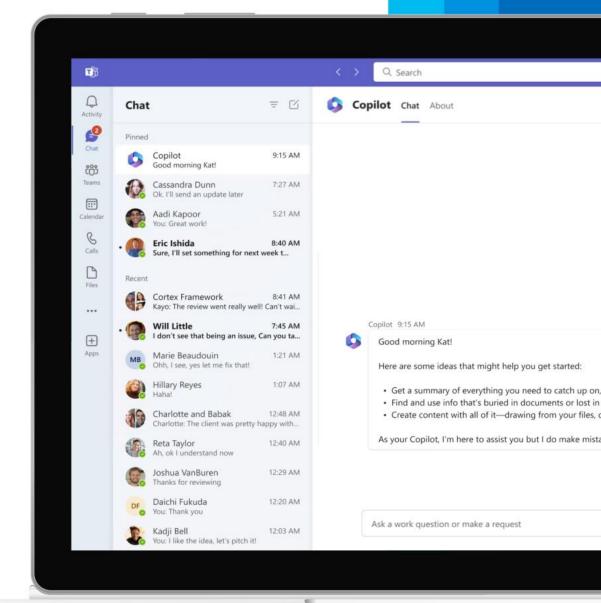

#### Presenter resources

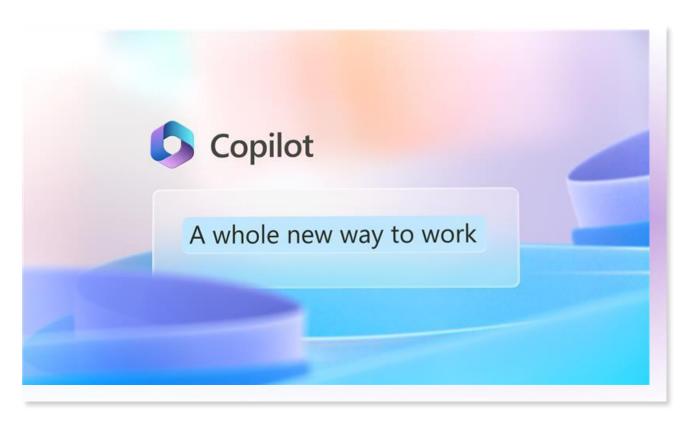

- Event recording:
   <a href="https://aka.ms/M365Copilot/Recording">https://aka.ms/M365Copilot/Recording</a>
- Official Microsoft Blog announcement:
   <a href="https://aka.ms/M365Copilot/OMB">https://aka.ms/M365Copilot/OMB</a>
- Microsoft 365 Blog announcement:
   <a href="https://aka.ms/M365Copilot/Blog">https://aka.ms/M365Copilot/Blog</a>
- IT admin readiness blog:
   <a href="http://aka.ms/M365AdminAl">http://aka.ms/M365AdminAl</a>

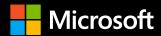

## Thank you